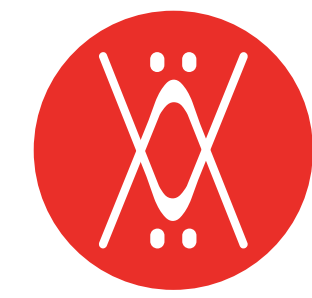

## CAJA "SECURE" Box "Secure"

### INSTRUCCIONES DE MONTAJE

Assembly Instructions

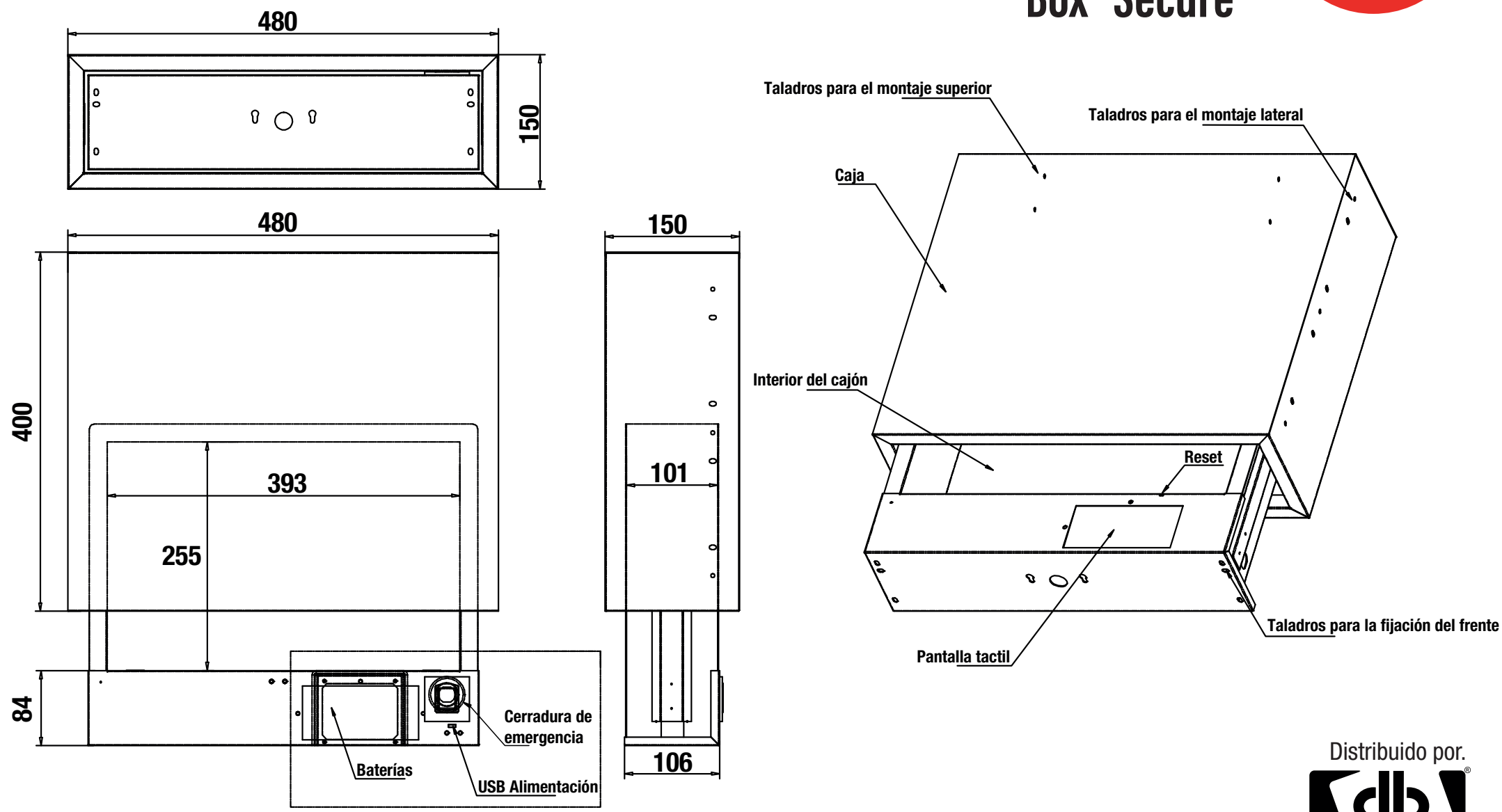

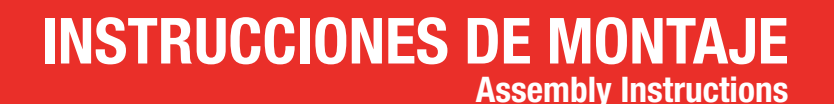

# CAJA "SECURE" Box "Secure"

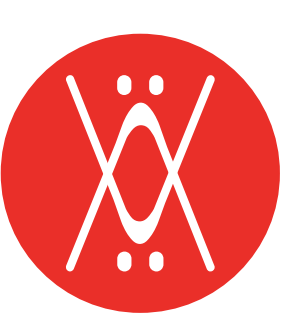

1. Información: La contraseña inicial es 1234.

#### 2. Contraseña para abrir la puerta:

Toque el área del botón con el dedo, la luz de fondo del botón se iluminará, introduzca la contraseña 1234 y luego presione la tecla "#". Si la contraseña es correcta, la luz "Ok" se encenderá, el timbre sonará dos veces y la cerradura se abrirá. Si la contraseña es incorrecta, la luz ERR se encenderá y el timbre sonará tres veces.

#### 3. Cambiar contraseña:

Cuando se toca el área de la tecla, la luz de fondo de la tecla está encendida.

Presione "\*" + "#" + "contraseña inicial 1234". Luego pulse "#" + " nueva contraseña", la longitud de la contraseña se puede configurar en 4-12 dígitos. Presione la tecla" # "para confirmar después de la finalización, el sistema envía "" Bip "dos veces, la luz OK está encendida y la modificación de la contraseña es correcta y se sale del estado de modificación de la contraseña.

Si las contraseñas son erróneas, el sistema emite tres pitidos, la modificación de la contraseña falla y se sale del estado de modificación de la contraseña. (Por seguridad, se recomienda que los usuarios cambien sus contraseñas antes de usarlas).

#### 4. Asuntos que requieren atención:

Cuando la carga de la batería es baja, la luz "BAT" parpadea y el timbre suena seis veces. Reemplace la batería a tiempo para evitar que no se pueda desbloquear debido a una batería insuficiente.

Operación de inicio de alarma: presione la tecla "#" después de bloquear.

Si introduce la contraseña incorrecta tres veces seguidas, se activará una alarma durante 1 minuto. La luz ERR estará encendida. La contraseña correcta detendrán este aviso.

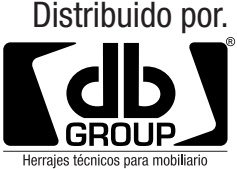